。<br>约螢幕上,列將堆疊在彼此

## 合作金庫商業銀行 108 年新進人員甄試試題

# 甄才類別【代碼】:開放系統第二類程式設計人員【**N8017**】 專業科目:**(1)**程式設計**(**以 **APP**、**HTML5/CSS** 與 **RWD**、**JAVA**、**SQL** 語言為主**) (2)**系統分析**(3)**資料結構及資料庫應用

#### \*入場通知書編號:\_\_\_\_\_\_\_\_\_\_\_\_\_\_\_\_

注意:①作答前先檢查答案卷,測驗入場通知書編號、座位標籤、應試科目是否相符,如有不同應立即請 監試人員處理。使用非本人答案卷作答者,不予計分。 本試卷為一張雙面,非選擇題共 6 大題,請參考各題配分,共 100 分。 **③非選擇題限以藍、黑色鋼筆或原子筆於答案卷上採橫式作答,並請依標題指示之題號於各題指定** 作答區內作答。 請勿於答案卷上書寫姓名、入場通知書編號或與答案無關之任何文字或符號。 本項測驗僅得使用簡易型電子計算器(不具任何財務函數、工程函數、儲存程式、文數字編輯、 內建程式、外接插卡、攝(錄)影音、資料傳輸、通訊或類似功能),且不得發出聲響。應考人如 有下列情事扣該節成績 10 分,如再犯者該節不予計分。1.電子計算器發出聲響,經制止仍執意 續犯者。2.將不符規定之電子計算器置於桌面或使用,經制止仍執意續犯者。 答案卷務必繳回,未繳回者該節以零分計算。

某企業社要建置一小型銷售資料庫系統,希望能夠透過系統列印出銷售單(如下圖所示), 該企業社將透過『客戶編號』為客戶進行編號建檔,透過『品號』為產品進行編號建檔;每 次銷貨時,透過系統選擇客戶與其欲購買之產品建立銷售單,並給予唯一的『單號』作為索 引。

為避免資料不一致情形發生,所有計算欄位皆不儲存於系統中。

請說明選擇排序法(Selection Sort)的做法,然後列出以選擇排序法將下列資料依遞增順 序(ascending order)排序的過程。【20 分】 28 36 41 7 16

請使用 HTML 和 CSS 撰寫一個符合下列三種螢幕大小(如圖一、圖二、圖三)的響應 式四欄佈局網頁。【20 分】 1.建四個等寬的欄位,一個接著一個,如(圖一)。

#### 響應式四欄佈局

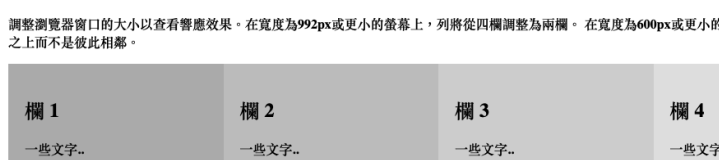

2.在螢幕寬度為 992px 或更小時,四個欄位變成二個欄位, 如(圖二)。

#### 響應式四欄佈局

調整瀏覽器窗口的大小以查看響應效果。在寬度為992px或更小的螢幕上,列將從四欄調整為兩欄 在實度為600px或更小的帶幕上, 列將堆疊在彼此之上而不是彼此相鄰

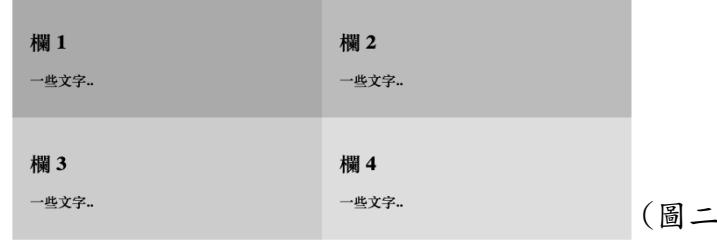

3.在螢幕寬度為 600px 或更小時,所有欄位疊起來, 如(圖三)。

#### 響應式四欄佑局

調整瀏覽器窗口的大小以查看響應效果。在寬度為992px或更 m平面良品中回口的六小心皇有有感效不一年處及有少年成效之<br>小的螢幕上,列將從四欄調整為兩欄。在寬度為600px或更小<br>的螢幕上,列將堆疊在彼此之上而不是彼此相鄰。

### 第一題:

請依照資料庫正規化的程序,為其設計資料庫綱要,並回答下列問題:

(一)1.請說明資料庫正規化之目的。【4 分】

2.為何又有反正規化?需要注意些什麼?【6 分】

(二)各欄位之功能相依(Functional Dependence)以線條描繪如下,請採用爪圖(Crow's foot)繪製各資料表之實體關係圖。【10 分】

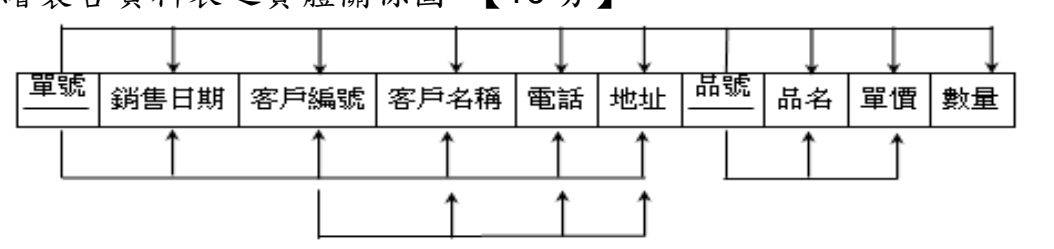

第二題:

## 第三題:

單號: ORD00001 銷售日期:2019/1/1 電話:(02)3365-3666

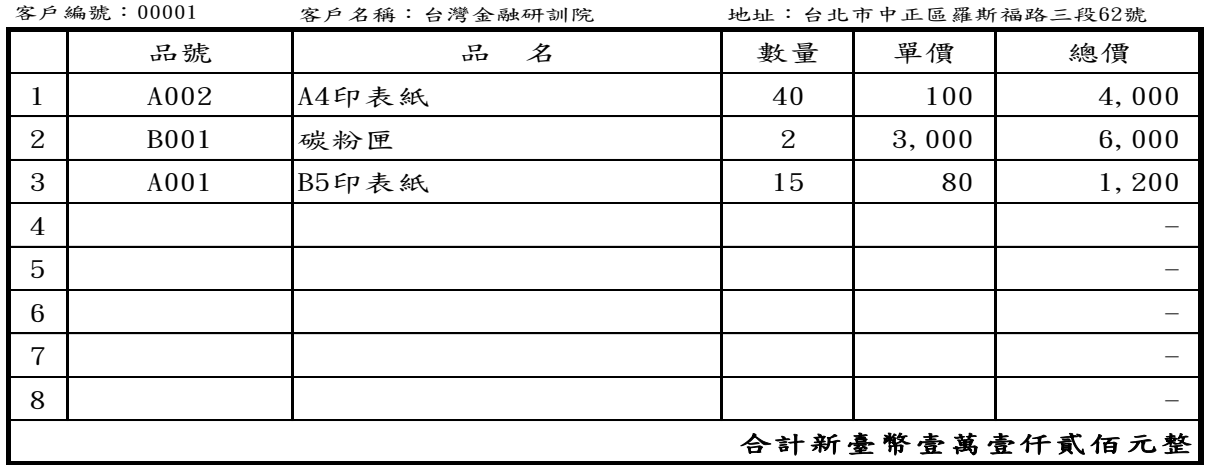

### 銷售單

(圖一)

 $)$ 

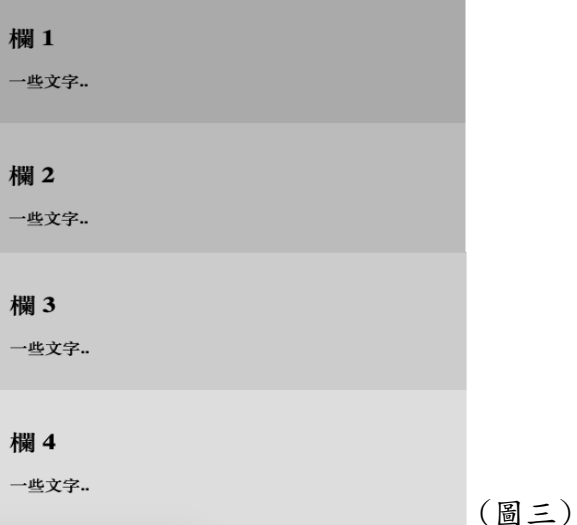

### 第四題:

請以 Swift 或 JAVA 語言,撰寫輸入兩個分數,然後將其相加,最後以最簡分數輸出, 【例如:計算結果為 $\frac{4}{6}$ , 最後顯示為 $\frac{2}{3}$ 】。【15分】

### 第五題:

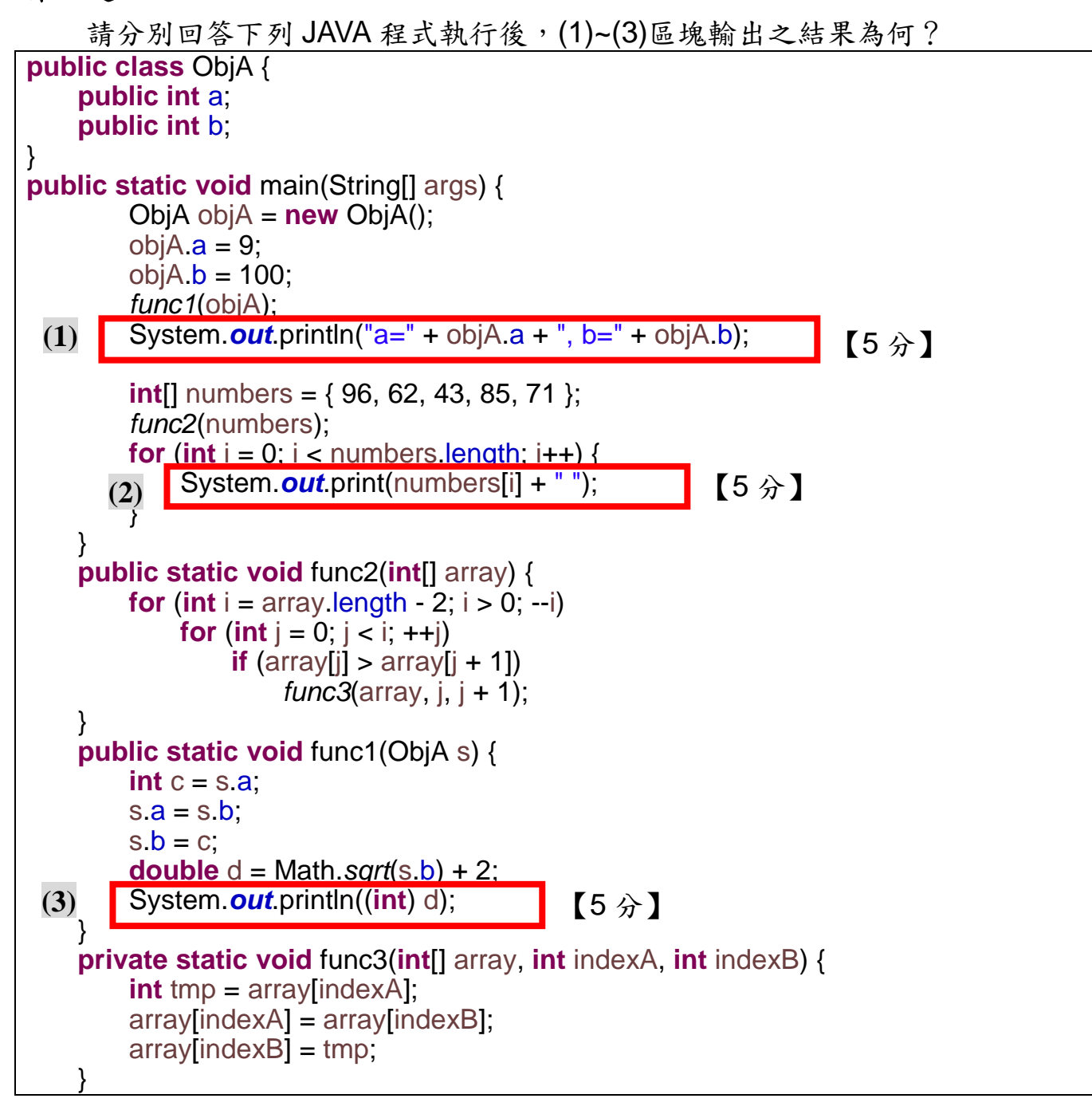

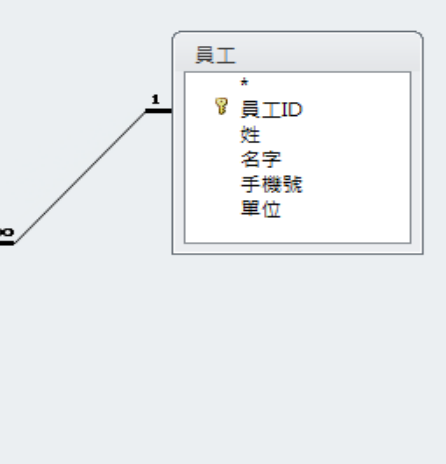

第六題:

如下圖資料關聯圖,『工作紀錄』表為員工參與各計畫執行之參與時數紀錄(參與時數 欄位);每一計畫之經費成本為所有參與計畫員工其(參與時數)乘以該工作(工時成本) 之總和;請寫一 SQL 產生下列每一計畫之經費成本的『類似報表』。【10 分】

## 資料關聯圖

## 工作計畫 ☞ 計畫編號 計畫名稱 計畫單位 參與人數 工作紀錄 ♡ 計畫編號 V 員工ID œ 工作代碼 參與時數 工作類別 ☞ 工作代碼 二……。<br>工作名稱<br>工時成本

# 類似報表(數字資料為參考用)

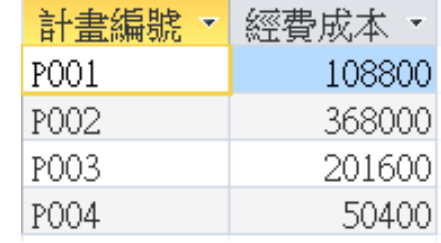